# **Percents & Margins Worksheet**

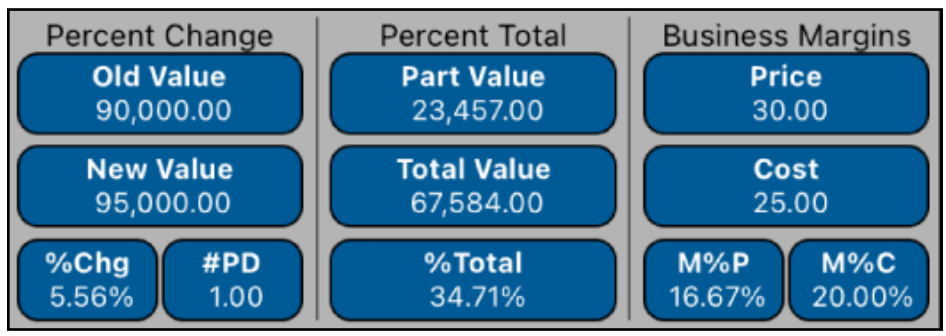

This worksheet combines the Percent Change, Percent Total and Business Margins calculations in a single view.

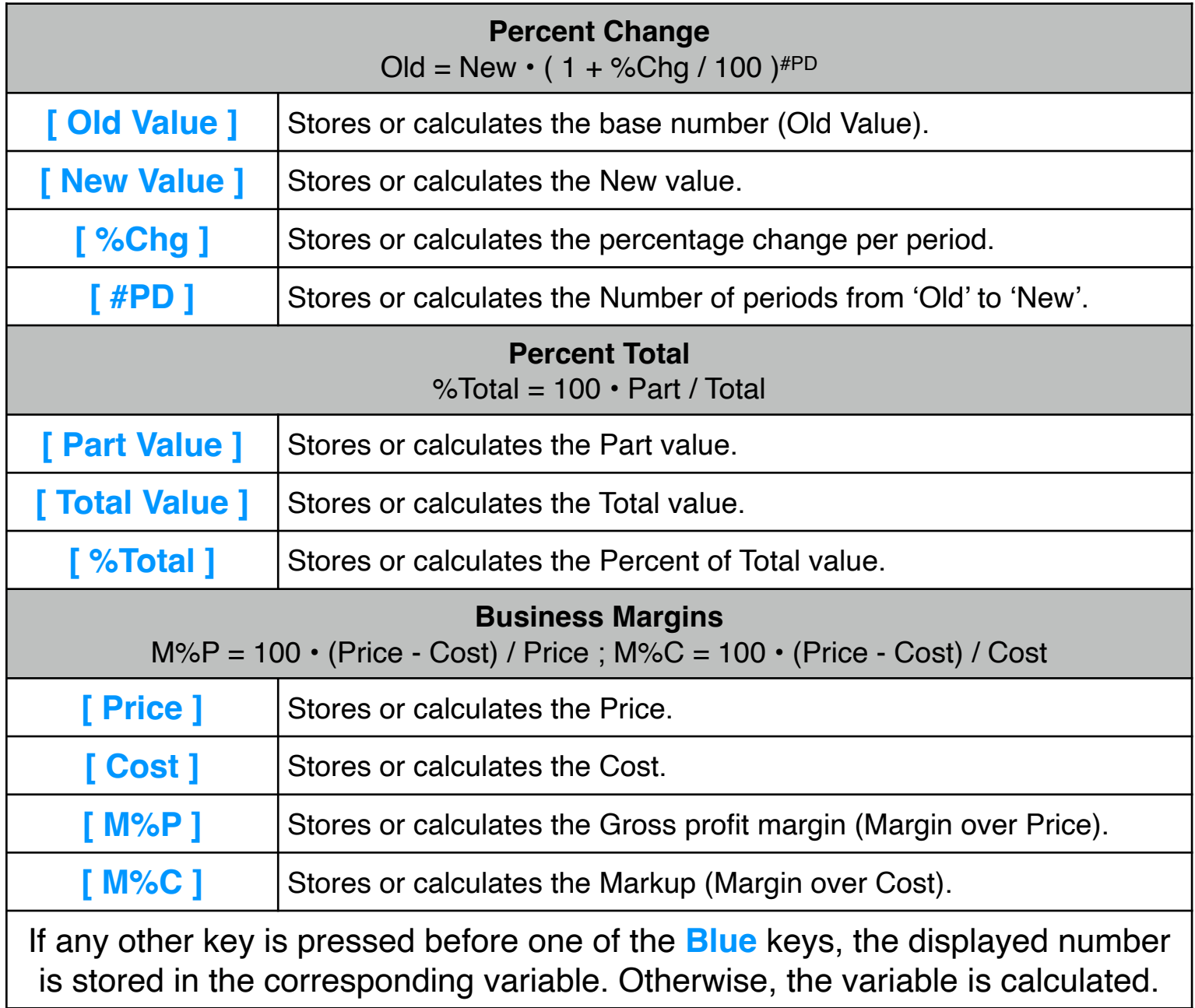

## **Example: (Percent Change)**

The total sales last year were \$90,000. What is the growth rate needed to reach sales of \$150,000 in 5 years?.

#### **Solution:**

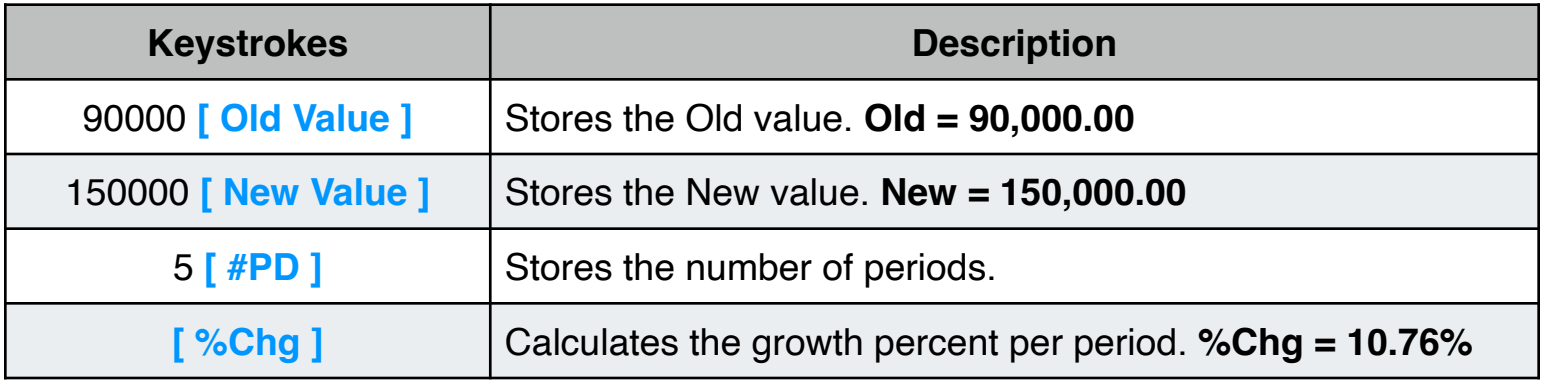

## **Example: (Percent Total)**

The total assets of a company are \$67,584 and has an Inventory of \$23,457. What percentage of the total assets is the inventory?.

#### **Solution:**

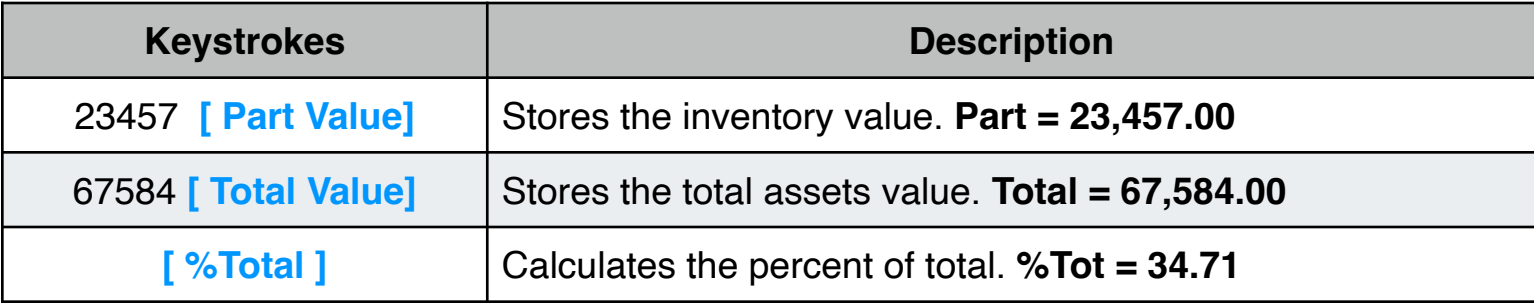

## **Example: (Business Margins)**

The cost of an item is \$9.60, with a 15% of mark-up on cost calculate the sale price and the gross profit margin.

#### **Solution:**

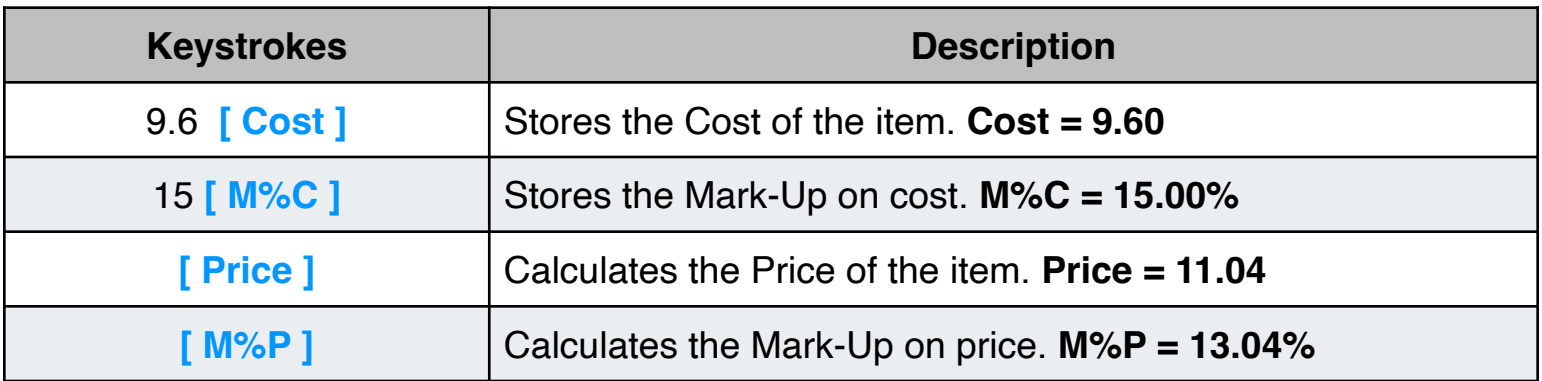